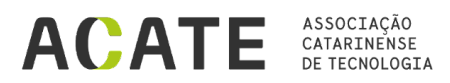

## **ATESTADO DE EXCLUSIVIDADE**

Atestamos para os devidos fins, que a empresa SAMAIA IT INTEGRADORA DE SISTEMAS LTDA, inscrita no CNPJ no 02.007.908/0001-52, estabelecida à Rua Bocaiúva, 2125, 2125, CENTRO – Florianópolis - SC é filiada a ACATE - Associação Catarinense de Tecnologia e segundo informações prestadas pela própria empresa, é desenvolvedora da solução SCM Lite possui integrada componentes de gerenciamento para casos investigativos no âmbito policial, que permite o cadastro, abertura, de casos de investigação e registros de informações, como: Tipo de caso a ser investigado; Número para identificação do caso; Identificação do repositório de conteúdo investigativo de Big Data ao qual o caso está integrado; Unidade demandante; Título para o caso; Data de abertura; Número do Processo vinculado; Unidade organizacional responsável; Membro da equipe responsável pelo caso; Telefone do membro da equipe responsável pelo caso; E-mail do membro da equipe responsável pelo caso; Controle do ciclo de vida do caso, permitindo encerrar e reabrir casos investigativos; Controle para designar a estrutura hierárquica de todos os membros da equipe envolvida;

Cadastro de alvos da investigação, que podem ser pessoas físicas ou jurídicas, identificados por atributos, como: Nome ou razão social; Cpf; Cnpj; Rg; Nome fantasia; Apelido; Data de nascimento; Nome da mãe; Nome do pai; Endereço comercial; Endereço residencial; Foto de exibição; Números de contas bancárias; Números de terminais telefônicos; E-mails; Número de endereço IP; Nome dos filhos; Nome da esposa;

Campo de atributo especial, criado pelos membros da equipe; Dados biométricos do alvo

A solução permite pesquisas sobre os alvos da investigação em fontes de dados públicas integradas de modo que os resultados da pesquisa possam ser adicionados como informações ao cadastro do alvo;

Possui painel gerencial para cadastro de membros das equipes de investigação;

Os membros das equipes de investigação são identificados com atributos, como: Nome completo; E-mail; Telefone para contato; Setor; e Cargo.

Funcionalidades de colaboração no âmbito da Investigação:

A solução permite a visualização e o envio de mensagens, alertas ou comunicados entre os membros da equipe de investigação.

O componente de análise de vínculos integrado permite a visualização da estrutura topológica dos casos investigativos por meio de visualização de análise de vínculos. Essa visualização relaciona os casos, alvos e documentos por meio de estrutura de rede, gráfico de rede;

O componente permite diferenciar visualmente os elementos da investigação: alvos, membros e documentos exibidos na análise de vínculos por meio de cores, ícones ou imagens;

Dentre as principais funcionalidade a solução permite alterações tanto nos nós como nos links do gráfico de rede. como alterações de: cor, tamanho, imagem e rótulo;

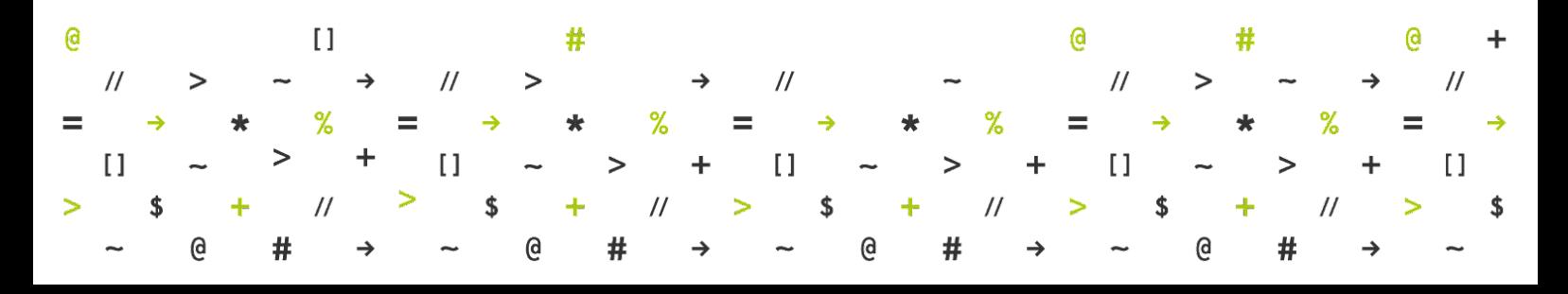

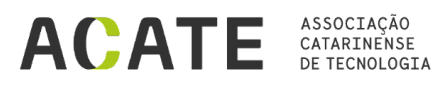

Permite a expansão ou colapso do gráfico de rede. Quando o nó da rede é expandido, todos os nós diretamente vinculados são adicionados ao gráfico. Quando o nó da rede é recolhido, todos os nós diretamente vinculados são removidos;

Possui controle de zoom que permite ampliar ou reduzir manualmente o gráfico da rede;

Permite organizar automaticamente os nós da rede, posicionando-os para uma melhor visualização da estrutura da rede;

Permite congelar os nós da rede, ou seja, desativando o reposicionamento automático e permitindo o ajuste manual das posições para visualização de acordo com a necessidade do membro da equipe;

Funcionalidade de Repositório de conteúdo investigativo integrado com tecnologia de Big Data:

Cada caso possui um repositório de conteúdo investigativo individual. Esse repositório guarda documentos e arquivos do caso;

A solução permite que os membros da equipe possam adicionar arquivos em qualquer formato ao repositório de conteúdo investigativo, preservando o formato original;

Permite que os arquivos adicionados ao repositório de conteúdo investigativo sejam classificados em graus de sigilo

Disponibiliza mecanismo de pré-visualização do conteúdo dos arquivos que façam parte do repositório de conteúdo investigativo, para varios formatos, como: ODT, ODS, OTT, DOC, DOCX, DOT, XLS, XLSX, PDF, PPT, PPTX RTF, TXT, HTML, CSV, XML, JPG, TIFF, PNG, BMP, mp3, wav, wma, aac, m4a, 3gp, mp4, mov, wmv, mkv, flv, mpeg e arquivos de email nos formatos Outlook e Mailbox.

Permite o download dos arquivos do repositório de conteúdo investigativo;

Permite a classificação de documentos por ordem de data, tipo, importância e fontes da informação;

A solução processa e indexa o conteúdo do repositório investigativo de forma automática durante o processo de inclusão dos arquivos no repositório;

O armazenamento dos dados e realizado em data lake utilizando Hadoop;

Os documentos presentes em arquivos de imagens: JPG, TIFF, PNG, BMP, PDF são submetidos a um processo de reconhecimento de caracteres (OCR) para extração de conteúdo textual

Permite que evidências provenientes das análises e visualizações sejam adicionadas ao repositório de conteúdo investigativo;

Permite filtrar os arquivos por grau de sigilo e tipo;

Permite a criação de tipos para os arquivos, por exemplo: normas, procedimentos, licenças, rotinas, entre outros;

Permite a adição de novos metadados, atributos, às propriedades dos arquivos;

Permite o download de múltiplos arquivos em um único arquivo compactado;

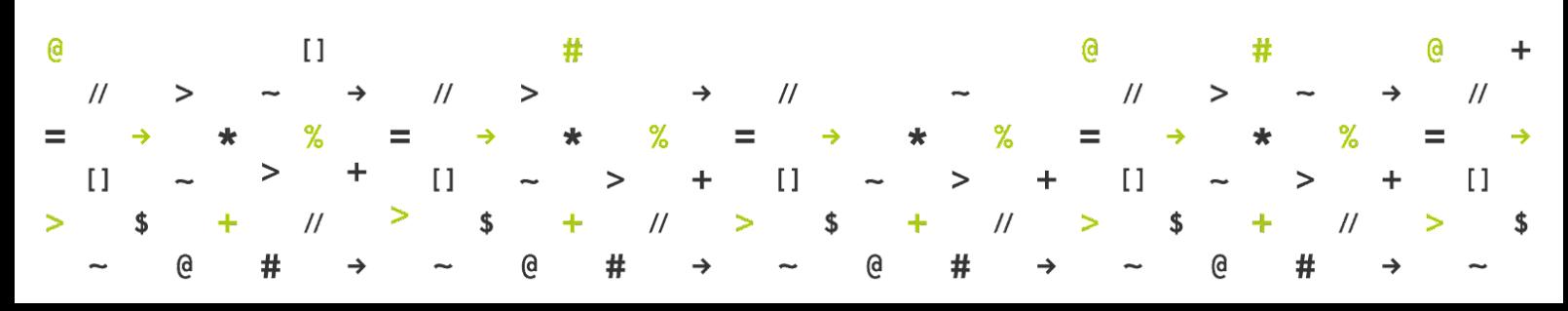

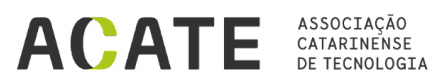

Permite a extração de metadados dos arquivos, como: geotag, resolução, entre outros;

A solução apresenta funcionalidade de pesquisa no repositório de conteúdo investigativo, contemplando características, como:

Pesquisa por metadados dos arquivos;

Pesquisa por termos nos campos indexadores;

Mecanismo de pesquisa interna nos documentos, independentemente de formato (full-text search);

Possui hierarquia de pastas para facilitar pesquisas manuais;

Possui motor de busca integrado;

Permite categorização por tipo de evidência e associar arquivos a alvos;

Permite realizar uma pesquisa por metadados ou full-text em múltiplos repositórios de conteúdo investigativo

Permite a localização de arquivos por meio de pesquisas utilizando operadores lógicos e sinônimos;

Permite que os membros da equipe salvem e compartilhem suas pesquisas para posterior execução;

O resultado da pesquisa apresenta, entre outros dados, o nome do documento, versão e link para abertura do documento.

Os membros da equipe podem utilizar ferramentas de edição de texto integrada para criar o conteúdo de documentos e relatórios com informações incluídas no repositório de conteúdo investigativo;

Funcionalidades de segurança:

O acesso ao sistema é disponibilizado por meio de conexão segura com o protocolo TLS (HTTPS);

O nível de acesso possui granularidade dinâmica, ou seja, a ferramenta restringe funcionalidades completas, assim como componentes específicos, de acordo com o perfil ou grupo dos membros da equipe;

Controle e alteração de permissões do sistema para o membro da equipe ou grupo, de forma granular, o que cada membro da equipe, ou grupo, pode (ou não) fazer, ou acessar no sistema;

Permite a visualização das ações e funcionalidades disponíveis para cada perfil definido no sistema, com as respectivas restrições de acesso;

Permite ao membro da equipe visualizar todas as ações e funcionalidades que lhe são permitidas de acordo com o perfil ao qual esteja vinculado;

Armazena em log todas as atividades realizadas pelos membros da equipe;

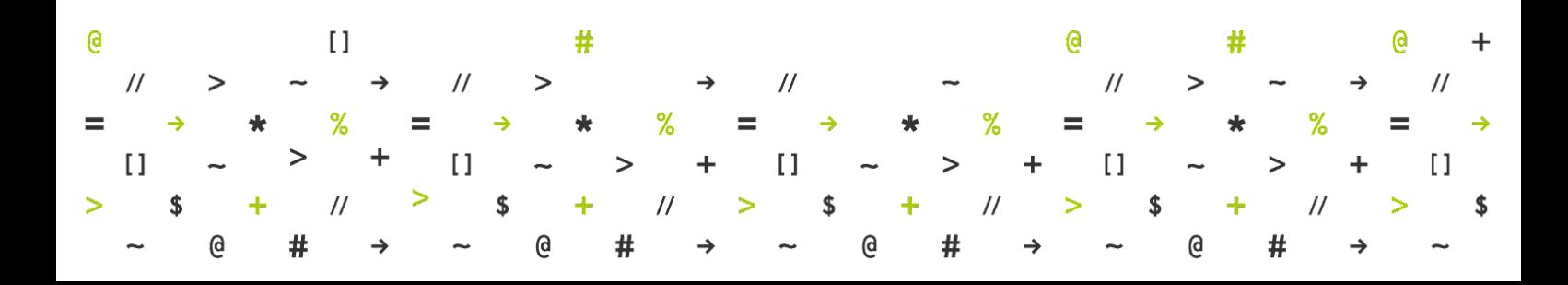

## ASSOCIAÇÃO **ACATE** CATARINENSE<br>DE TECNOLOGIA

Armazena o log de cada solicitação de transcrição com informações do solicitante, data, hora e se a operação foi realizada com sucesso;

Suporta a funcionalidade de auditoria centralizada registrando todos os eventos relacionados ao controle de acesso lógico, detalhando: quem acessou, o que acessou e quando acessou;

Suporta autenticação baseada em formulários para coleta de login e senha

Permite a edição das transcrições realizadas, mantendo as versões originais;

Permite a transcrição de arquivos de áudio em diversos formatos e no mínimo: mp3, wav, wma, aac, m4a, 3gp, entre outros;

Permite a transcrição de arquivos de vídeo em diversos formatos e no mínimo: mp4, mov, wmv, mkv, flv, mpeg, entre outros;

A transcrição opera por meio de protocolo web. Não necessitando da instalação de software nas máquinas clientes para seu funcionamento.

Como resultado da transcrição, traz informações que permite identificar em qual momento do áudio ou vídeo cada palavra foi mencionada

Integração com serviço de transcrição do Google Cloud Speech-to-text

Permite o acompanhamento do texto transcrito de forma automática, de acordo com o progresso do áudio após a execução do player

O serviço de degravação/transcrição realiza a degravação e permite alterações em seu conteúdo, admitindo revisão e correção a critério e responsabilidade do usuário.

Apresentar interface simples e amigável de fácil utilização

Permite visualizar e alterar transcrição: o serviço apresenta o texto imediatamente após realizar a transcrição, podendo identificar e separar os interlocutores, dependendo da qualidade do áudio.

A visualização apresenta um editor para revisão e edição da transcrição realizada.

O ambiente provê editor de texto com formatações básicas como: fontes, tamanho de fonte, parágrafo, marcadores e lista de numeração, aplicação de negrito, itálico e sublinhado, aplicação de cores no texto, realce do texto, número da página e corretor de português.

Permite salvar a transcrição e as mídias carregadas juntamente com as transcrições para possibilitar que o usuário localize e realize alterações em trabalhos já finalizados ou em andamento.

Possibilita a exportação da transcrição com a última alteração gravada, permitindo que o usuário escolha um dos seguintes formatos de saída: pdf, txt, rtf, html e Microsoft Word (\*.doc e \*.docx).

Permite a reprodução de áudio com as seguintes funcionalidades: executar, pausar, parar, avançar em modo câmera lenta, retroceder e selecionar partida do áudio pela barra de progresso.

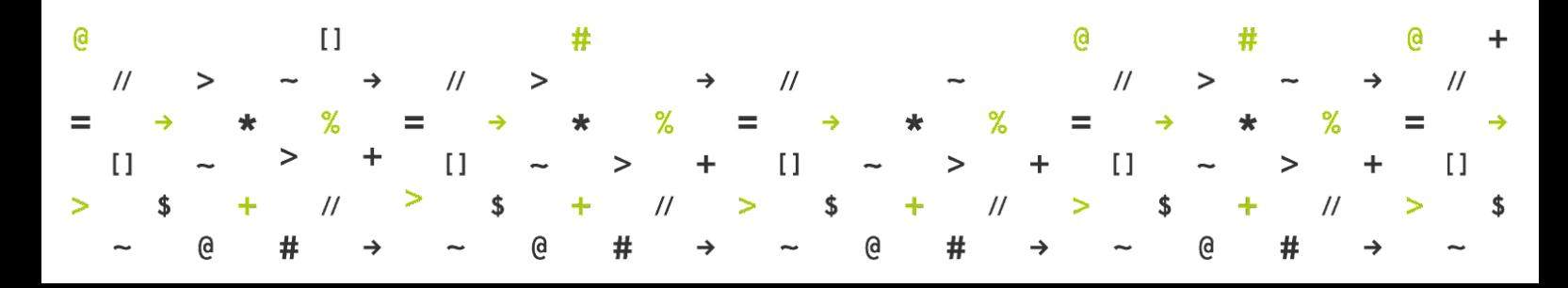

## ASSOCIAÇÃO **ACATE** CATARINENSE DE TECNOLOGIA

- Executar: executa o áudio com acompanhamento Karaokê da transcrição.
- Pausar: paralisa a execução do áudio em conjunto com o Karaokê da transcrição.
- Parar: reinicia a execução do áudio e do modo Karaokê do ponto de partida.
- Avançar: avança o áudio e o karaokê da transcrição como na câmera lenta.
- Retroceder: recuar o áudio e o karaokê da transcrição.
- Barra de progresso: informa o ponto de execução do áudio a partir da seleção na barra de progresso.

O serviço possibilita a exportação da transcrição com a última alteração gravada

Permite realizar consultas a informações da transcrição, como: registro de transcrição, com informações de data, hora e laudas (páginas geradas para cada transcrição);

Possui registro do tempo decorrido na realização de cada transcrição;

Permite indexar a seleção de texto para o áudio: ao selecionar qualquer palavra no texto gerado pela transcrição automática, o serviço marca o trecho correspondente no áudio, e dessa forma permite a execução do áudio a partir do ponto identificado.

Configuração de teclas de atalho para a execução do player que acompanha a visualização da transcrição.

Identifica a palavra chave na transcrição: o serviço deve permitir uma consulta por palavra chave no texto de transcrição.

Permite a inserção de novos termos de forma escrita, que serão identificados pela ferramenta e utilizados para incrementar seu dicionário de termos para transcrição;

Permite a criação de filtros, correspondentes aos resultados do processo de transcrição de áudios e vídeos;

Funcionalidades de Pesquisa, descoberta e análise de dados:

Análise de vínculo com busca avançada por padrões

Funciona, inteiramente, em interface web, para todos os níveis de acesso;

Restringe o processo de pesquisa, descoberta e os respectivos resultados aos dados, considerando o nível de acesso do membro da equipe

Mantém os registros das pesquisas recentes realizadas pelos membros da equipe;

A pesquisa, descoberta e análise dos dados se conecta com o repositório de conteúdo investigativo, de forma nativa

É capaz de manipular, navegar, buscar, cruzar e analisar todos os dados do repositório de conteúdo investigativo com dados estruturados, semiestruturados e não estruturados

Permite a gestão de todos os conjuntos de dados armazenados no repositório de conteúdo investigativo, sendo capaz de aplicar filtros segundo número de registros, tipos de registros, número de atributos, autor e rótulos definidos pelo membro da equipe;

Possui capacidade de busca, em todo o repositório de conteúdo investigativo, com função do

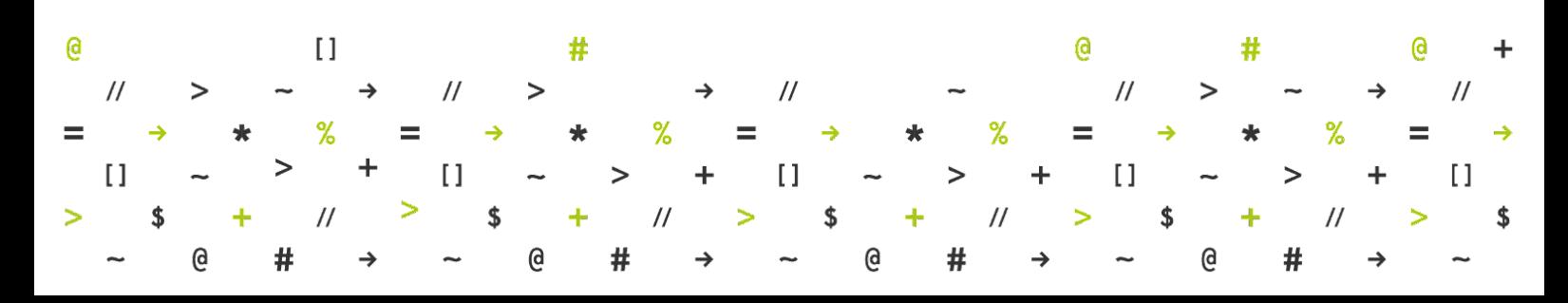

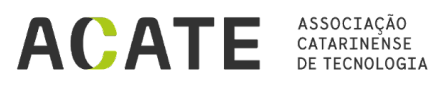

tipo "type-ahead", sugestões ("você quis dizer") e correção de escrita;

Permite pesquisas sucessivas pelas categorias disponíveis, navegação facetada;

Permite diversos tipos de pesquisa, como: pesquisa parametrizada e pesquisa booleana;

Permite a visualização integrada dos componentes com informações estruturadas, não-estruturadas e semiestruturadas, na mesma estrutura de análise e pesquisa, sendo capaz de encontrar correlações em um único componente;

Permite que as informações de conjuntos de dados distintos sejam utilizadas em um mesmo componente de gráfico;

E capaz de estabelecer a correlação e os vínculos entre os alvos e entidades relacionados em um caso, conforme o conjunto de dados do repositório de conteúdo investigativo;

E capaz de mostrar os vínculos de forma visual, na mesma interface de análise e criação de painéis;

Permite a configuração, na interface visual da rede de relacionamentos dos seguintes atributos: Tamanho do objeto que representa um nó da rede; Cor do objeto que representa um nó da rede; Largura da conexão entre os nós da rede;

Permite realizar buscas avançadas entre nós da rede por menor caminho, selecionando atributos para ser pesquisados.

Permite que o membro da equipe possa salvar o resultado de análises e pesquisas feitas em um repositório de conteúdo investigativo, de forma que possa ser acessado por outros membros da equipe;

Permite a produção de relatórios personalizados no ambiente de pesquisa, bem como a exportação;

Permite incluir nos relatórios personalizados elementos, do repositório de conteúdo investigativo, tais como, gráficos, transcrições de áudios e vídeos, corpo dos e-mails, imagens, entre outros;

A ferramenta de composição dos relatórios personalizados e colaborativa e funciona em interface web;

Permitir identificar, de forma automática, pesquisar e extrair, as seguintes entidades, de forma automatizada:

- Números de Cpfs
- Números de Cnpjs
- Nomes de pessoas
- Nomes de organizações
- Números de telefone
- Números de Cartão de Crédito
- Nomes das principais marcas das bandeiras de administração de cartões de créditos nacionais e internacionais
- Números de contas-correntes
- Siglas

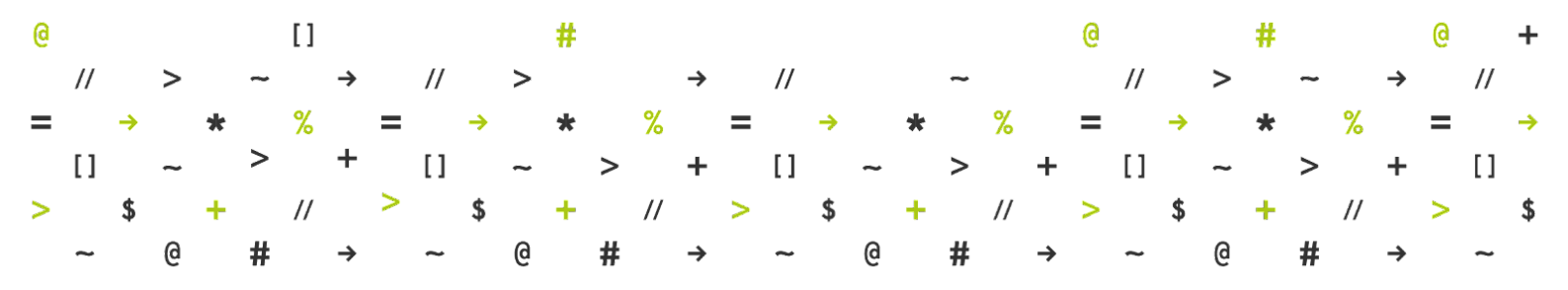

## ASSOCIAÇÃO **ACATE** CATARINENSE<br>DE TECNOLOGIA

Permite o cálculo de sentimento em português do Brasil

Funcionalidades de NLP para pesquisa, descoberta e análise de dados:

Permite a gestão do dicionário de sinônimos;

Suporta a busca por sinônimos

Possui recurso integrado para a pesquisa por sinônimos utilizando semântica;

Suporta variação de espaços em branco e outros separadores no momento da busca

Permite a extração de substantivos por meio de algoritmo baseado em linguística

Recursos de Integração de dados e indexação

A solução possui tecnologia para indexar bancos de dados relacionais

A solução, no processo de indexação dos dados dos bancos, não altera nenhuma informação ou registro armazenado;

Permite o acesso a diferentes bancos de dados relacionais: MySQL, SQL Server, DB2, Oracle e PostgreSQL, por meio de conectores integrados

Disponibiliza mecanismos de Big Data que permite extrair ou receber dados provenientes de banco de dados relacionais, não relacionais, internos ou externos ao ambiente

Permite carga de dados em banco de dados relacionais de sistemas por meio de conectores próprios:

Permite transformar os dados a serem transferidos em formato serializado do banco de dados de destino de Big Data, dentro do próprio repositório de conteúdo investigativo, a fim de otimizar o processo de carga;

Permite indexar arquivos de forma pontual ou incremental, reconhecendo automaticamente formatos como: ODT, ODS, OTT, DOC, DOCX, DOT, XLS, XLSX, PDF, PPT, PPTX RTF, TXT, HTML, CSV, XML e arquivos de e-mail nos formatos Outlook e Mailbox.

Permite processamento para categorização de imagens

Permite processamento para categorização de objetos em imagens

Georeferenciamento de informações e visualização em mapas

Possui integrado o processamento de arquivos de whatsapp extraídos de ferramenta de extração forense, o qual disponibiliza a visualização das mensagens de forma amigável, permitindo pesquisar no conteúdo da mensagem, inclusive de mensagens de áudio e imagens.

O processamento de mensagens permite a visualização integrada na forma de análise de vínculos entre mensagens e números de telefones combinadas com outras informações dos demais arquivos e bases de dados integradas.

Processamento de arquivos de agendas telefônicas no formato vcf, permitindo correlacionar números de telefones idênticos em diversas agendas e seus respectivos nomes utilizados na identificação do contato.

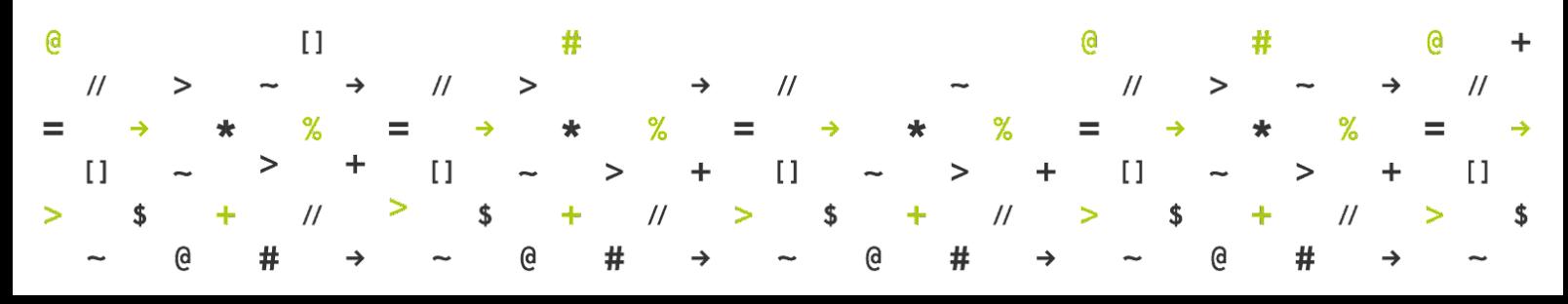

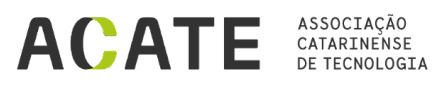

Indexa a transcrição de áudios e vídeos para pesquisa integrada

Possuir console que permite visualizar as fontes de dados indexadas

Visualiza a quantidade de arquivos, documentos ou bases de dados indexadas

Funcionalidades providas pela arquitetura da solução integrada com plataforma de Big Data:

O repositório de conteúdo investigativo utiliza hardware e software especializados para suportar as aplicações de investigação

Possui capacidade de processamento e armazenamento, de forma que a análise investigativa e executada dentro do próprio repositório de conteúdo investigativo utilizando computação distribuída com tecnologias de Big Data

Utiliza processamento em cluster otimizado em memória

Permite que a carga de processamento seja dividida entre os diversos servidores, de forma otimizada, funcionando como um único cluster de servidores; Permitindo escalar verticalmente a capacidade de armazenamento e processamento com a inclusão de mais nós no cluster

Opera nativamente sob plataforma de Big Data ecossistema Apache Hadoop / Spark

Os módulos da solução SCM Lite podem ser customizáveis para integração de novas funcionalidades de acordo com o caso de uso contratado.

A presente declaração tem validade de 90 (noventa) dias, a contar da data de emissão.

Florianópolis, 29 de abril de 2024.

 $\overline{\phantom{a}}$ 

Gabriel Sant'Ana Palma Santos Diretor Executivo ACATE

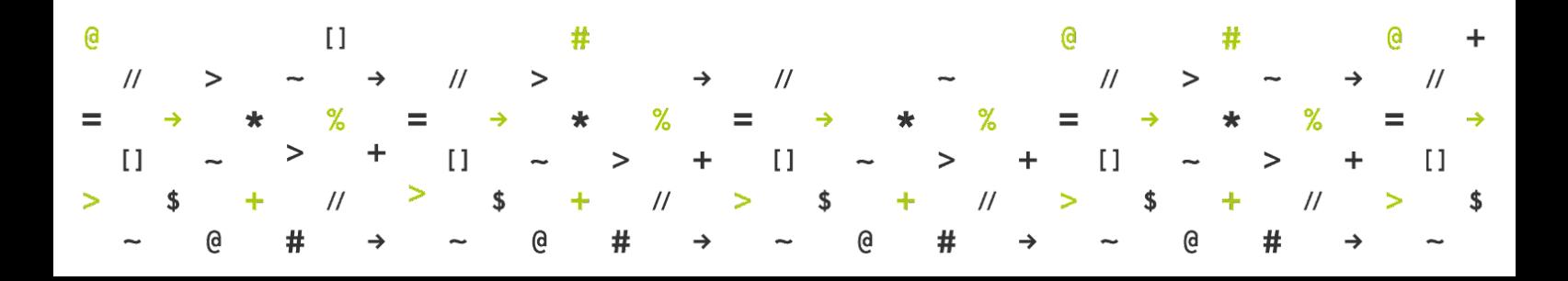